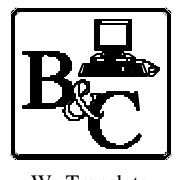

We Translate Business Processes

from the Mind to the Computer to the Bottom Line. **BUSINESS & COMPUTERS, Inc. 13839 Mur-Len Rd, Suite M OLATHE, KANSAS 66062**

> **Phone: (913) 764-2311 Fax: 764 7515 larryg@kcnet.com**

> > September 11, 2003

# **Transmitting Data to and from SQL Server by Way of a Website using VB.NET and ADO.NET**

Copyright® 2003 Business & Computers, Inc.

**A note – the below is my humble opinion – with testing – If you use my ideas please test them and if you have problems or learn more let me know.** 

## **1) What is the most simple form of transmitting data:**

User wanting information

User gets data from the site. This can be open to the public, or controlled with a Key of some sort.

SQL Server sitting on the Web

The Owner updates the data on a regular basis

Owner of the Data

**Example 1:** Make sure you have the right address

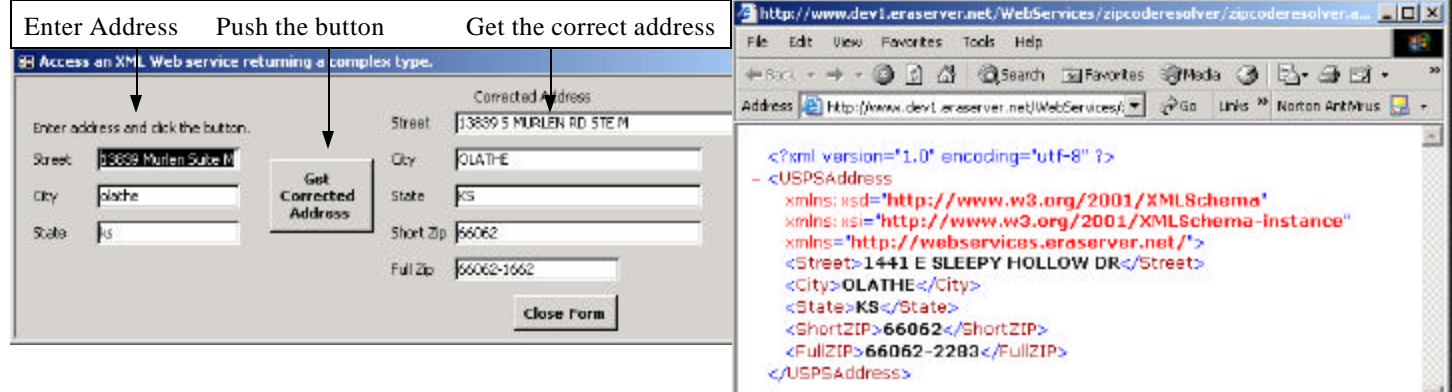

The above form is just using a couple of tools to go get this information from a database on the web. http://www.dev1.eraserver.net/WebServices/zipcoderesolver/zipcoderesolver.asmx/CorrectedAddressXml? accessCode=9999&address=13839+Murlen+suite+M&city=Olathe&state=ks

#### **Example 2:** Do a Google Search

 In this you must register with Google and get a Key --> http://www.google.com/apis/ The concept is to have a key so the owner has some control. The user uses the key to access the data and they can use it any way they want in their application.

(Note: Google limits 1 key to 1,000 queries per day.)

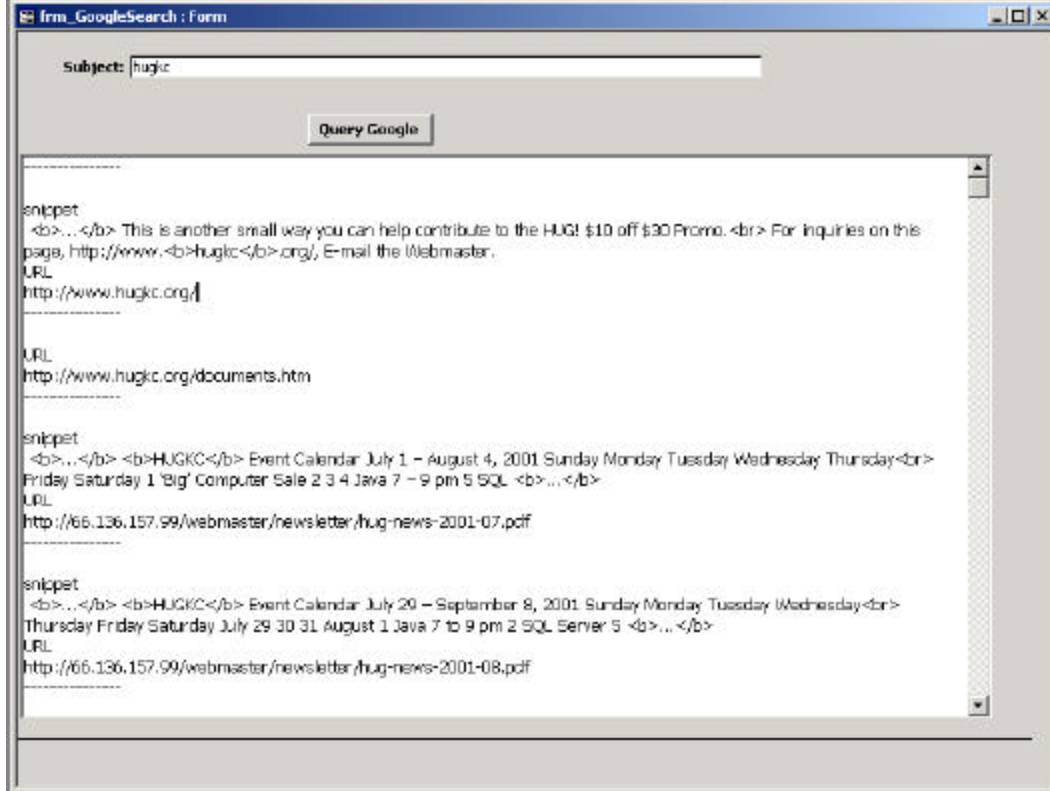

## **2) Here is a bit more complicated form of transmitting data:**

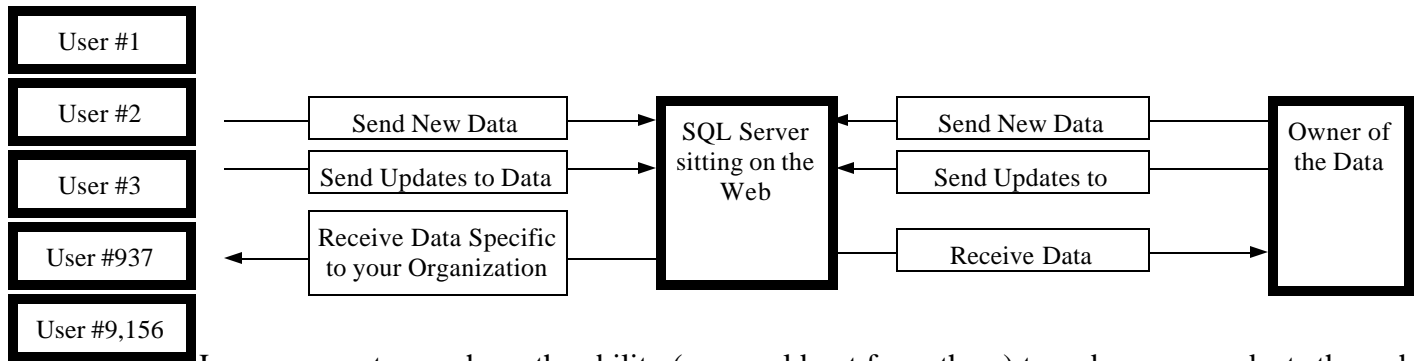

**Example 3:** Have your customers have the ability (we would not force them) to order your products through XML over the web.

Your customers could set up their existing purchase order system to get your product/price list. Once they had the list in their system they could setup a purchase order for your products, send it to you with a push of a button, and get the status of their order with a push of another button. They would do this instead of ordering over the web because this order is their data - they don't care if you have the information, but for sure they want the information on their network, not something they need to go to a website to lookup.

- 
- \* Order and Pricing Approved \* Material Delivered
- \* Delivery Scheduled
- \* Order Received \* Material in Transit
	-

## **3) Some of the Unique Things About the ADO and Stored Procedures we will Look at**

- A) Each company, including the owner of the data, has a key and a company Id. We send the Key (e.g. ABCDEFGHIJ1234567890) to the web along with a description of the process (e.g. "Send Returns to the Web") to get back a **Process Id**. This process Id is good for 15 minutes. The Key must match a company. In later processes we will confirm the company we are dealing with matches the company the process was started for.
- B) We send a XML string (recordset) to the web.
- C) We have a "cycle number" in a table (e.g. 20) that indicates how many records we send to the web at a time. (Note if multiple tables = 1 record - e.g. Invoice and line items, we send a shaped recordset) We set up a process to send 20 records at a time to .Net and SQL Server. If everything works, .Net sends back a recordset with 1 field with the value of "Success". If success, we can mark those 20 records as being sent.
- D) We do all processing in SQL server in a transaction, so if we send 20 invoices with 50 line items and 1 line item cannot be inserted, the transaction is rolled back. We would then send an error message indicating what function, what stored procedure if applicable, what position, and the exact SQL Server or . Net error message. If the client application receives an error, we send the 20 records to a subroutine that takes all the data (as a string that is an XML document) and runs it through a process that gets rid of all ASCII characters below 9 and above 122. We then send the records 1 at a time.

If we get success on all 20, we can mark them sent, if an error, we mark the record(s) as no being sent, and notify the user what record(s) were not sent if any.

If 20% of the records are sent through 1 record at a time, we lower  $(i \mid > 1)$  the "cycle number" in a table by 1. So if 20% of the records or more were sent 1 record at a time, next time and all times after we will send 19 records per cycle instead of 20.

E) We use Soap to send the data to the .Net web service.

Dim SoapClient\_1 As MSSOAPLib30.SoapClient30 Dim ElemList As MSXML2.IXMLDOMNodeList

 'Set up Soap and WSDL File Set SoapClient  $1 = New MSSOAPLib30.SoapClient30$ SoapClient\_1.mssoapinit strWSDLFile

 'Go to the Web Service Set ElemList = SoapClient\_1.rrx\_ProcessID\_Get(strGwidLike, strProcessName)

#### **.Net Web Services:**

- F) We have very small web methods (See next two pages). We do most of the processing on SQL Server.
- G) There are times when the actual error is in SQL Stored Procedures, however because of how SQL Server works, it never runs the stored procedure and the error appears in dot net. We send back information to the client application that will allow us to see where the error is.

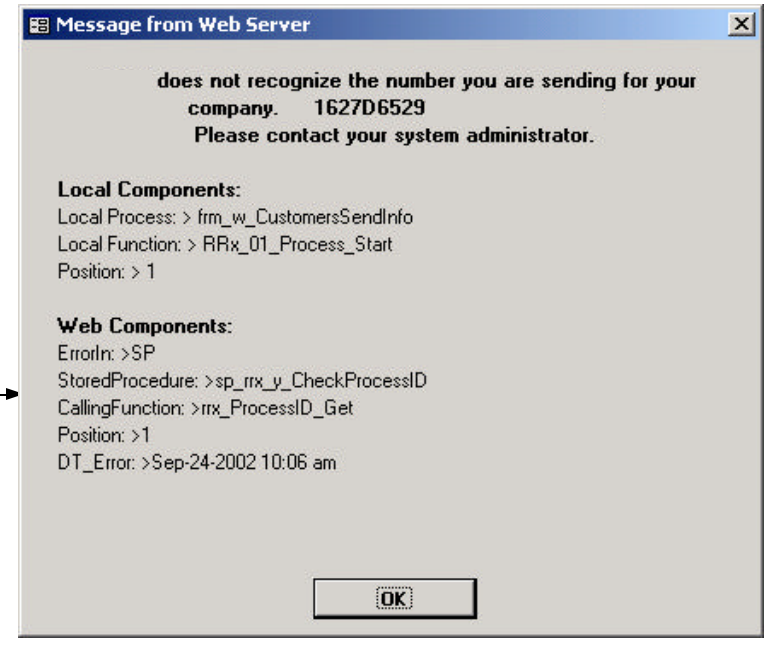

H) Time out and Speed with Soap

I tested downloading records from the web with a slow modem, with the following results

- \* The Connection was 21.6 kb
- \* I was able to receive from the web 200 records = 110 kb in 20 seconds
- \* I was able to receive from the web 2000 records = 1,091 kb in 3 minutes and 10 seconds
- \* I thought I would have problems with timing out I did not.
- J) I did not need to set the time out property
	- a) You can set the timeout property in soap, (the default is 30 seconds) however with the above test results, I did not. The way you would set it is below. (each number  $=$  a millisecond  $-30,000 = 3$  seconds)

SoapClient\_1.ConnectorProperty("Timeout") = 30000 '

<webMethod()>

```
 cnn.Open()
                                                                                                                                                                                                                                                                                                                                                                                                                                                                                                                                                                                                                                                                                                                                                                                                                                                                                                                                                                                                                                                                                                                                                                                                                                                                                           5<WebMethod()> _
                                              Try
                                                                                                                      Dim cnn As New SqlConnection(ConfigurationSettings.AppSettings("CnnString")))
                                                                                                                                                                                                                                                 Dim
                                                                                                                                                                                                                                                                                       Dim
                                                                                                                                                                                                                                                                                                                              Dim
                                                                                                                                                                                                                                                                                                                                                                  pim
                                                                                                                                                                                                                                                                                                                                                                                                                                            Dim strRetData As String = "ReturnValue" 'Table in dataset
                                                                                                                                                                                                                                                                                                                                                                                                                                                                                     pim
                                                                                                                                                                                                                                                      Dim intReturnValue As Int32
                                                                                                                                                                                                                                                                                            Dim cmd1 As Dim dataAdpt1 As Dim ds1 As Dim strRetData As Dim strCallingFunction As 'Connection
                                                                                                                                                                        'Connection
                                                                                                                                                                                                                                                                                                                                                                                                                                                                                                                                                                         ' in SP or Function 
                                                                                                                                                                                                                                                                                                                                                                                                                                                                                                                                                                                                           ' SP or Function Name of SP Name of Function Position Error msg for client
                                                                                                                                                                                                                                                                                                                                                                                                                                                                                                                                                                                                                                                  ' ErrorValue Dataset --> ErrorIn - StoredProcedure - CallingFunction - Position - ClientErrMsg
                                                                                                                                                                                                                                                                                                                                                                                                                                                                                                                                                                                                                                                                                        ' ReturnValue Dataset --> Success - Only Possible value = True
                                                                                                                                                                                                                                                                                                                                                                                                                                                                                                                                                                                                                                                                                                                                    '<br>Returns: dataset Name --> Process<br>- Returns: dataset
                                                                                                                                                                                                                                                                                                                                                                                                                                                                                                                                                                                                                                                                                                                                    ' Returns: dataset Name 
                                                                                                                                                                                                                                                                                                                                                                                                                                                                                                                                                                                                                                                                                                                                                                                                                                                        7
                                                                                                                                                                                                                                                                                                                                                                                                                                                                                                                                                                                                                                                                                                                                                                                                                                                                                         ' strProcessIdt = The current process we are using (must be less than 3 hours Old)
                                                                                                                                                                                                                                                                                                                                                                                                                                                                                                                                                                                                                                                                                                                                                                                                                                                                                                                                ' In_Parameter: strXMLDoc = Doc with a new or update to table
                                                                                                                                                                                                                                                                                                                                                                                                                                                                                                                                                                                                                                                                                                                                                                                                                                                                                                                                                                      ' Example
                                                                                                                                                                                                                                                                                                                                                                                                                                                                                                                                                                                                                                                                                                                                                                                                                                                                                                                                                                                                              ' tbl_Returns_Id and tbl_ReturnsLineItem_Id
                                                                                                                                                                                                                                                                                                                                                                                                                                                                                                                                                                                                                                                                                                                                                                                                                                                                                                                                                                                                                                                   'Required_Elements: sp_Y_ReturnsToWeb tbl_FromYellowReturns tbl_FromYellowReturnsLineItem tbl_Processes
                                                                                                                                                                                                                                                                                                                                                                                                                                                                                                                                                                                                                                                                                                                                                                                                                                                                                                                                                                                                                                                                                                                                ' Add ids and Processes or update processes in tbl_Returns_Id and tbl_ReturnsLineItem_Id 
                                                                                                                                                                                                                                                                                                                                                                                                                                                                                                                                                                                                                                                                                                                                                                                                                                                                                                                                                                                                                                                                                                                                                                       ' Purpose: Put records in or update tbl_FromYellowReturns and tbl_FromYellowReturnsLineItem 
                                                                                                                                                                                                                                                                                                                                                                                                                                                                                                                                                                                                                                                                                                                                                                                                                                                                                                                                                                                                                                                 Required_Elements:
                                                                                                                                   cnn As cmd1 As New SqlCommand ()
                                                                                                                                                                                                                                                                                                                      dataAdpt1 As New SqlDataAdapter()
                                                                                                                                                                                                                                                                                                                                                                                                                                                                                   strCallingFunction As String =
                                                                                                                                                                                                                                                                                                                                                               ds1 As New DataSet()
                                                                                                                                                                                                                                              intReturnValue As Int32
cnn. Open ()
                                                                                                                                                                                                                                                                                                                                                                                                                                                                                                                                                                                                                                                                                                                            Returns: dataset
                                                                                                                                                                                                                                                                                                                                                                                                                                                                                                                                                                                                                                                                                                                                                                                                                                                                                                                             In_Parameter: strXNLDoc =
                                                                                                                                                                                                                                                                                                                                                                                                                                                                                                                                                                                                                                                                                      ReturnValue Dataset
                                                                                                                                                                                                                                                                                                                                                                                                                                                                                                                                                                                                                                                                                                                                                                                                                                                                                                                                                                                                                                                                                                                                                                                                                                            Public Function Y_ReturnsToWeb(ByVal strXMLDoc As String, ByVal strProcessIdt As String, _
                                                                                                                                                                                                                                                                                                                                                                                                                                                                                                                                                                                                                                                  ErrorValue Dataset
                                                                                                                                                                                                                                                                                                                                                                                                                                                                                                                                                                                                                                                                                                                                                                                                                                                                                                                                                                                                                                                                                                                                                                                                                                                        Public New SqlConnection(ConfigurationSettings.AppSettings("CnnString"))
                                                                                                                                                                                                                                                                                                                                                                      New DataSet()
                                                                                                                                                                                                                                                                                                                                                                                                                                                                                                                                                                                                                                                                                                                                                                                                                                                                                                                                                                                                                                                                                                                                                               Purpose: Put records in or update tbl_FromYellowReturns and tbl_FromYellowReturnsLineTtem
                                                                                                                                                                                                                                                                                                                                                                                                                                                                                                                                                                                                                                                                                                                                                                                                                                                                                                                                                                    Example:
                                                                                                                                                                                                                                                                                       New SqlCommand()
                                                                                                                                                                                                                                                                                                                                                                                                                                                                                                                                                                                                                                                                                                                                                                                                                                                                                    strProcessIdt =
                                                                                                                                                                                                                                                                                                                                                                                                                                                                                                                                                                                                                                                                                                                                                                                                                                                                                                                                                                                                                                                                                                                                                                                                                                                    Function Y_ReturnsToWeb(ByVal strXMLDoc As New SqlDataAdapter()
                                                                                                                                                                                                                                                                                                                                                                                                                                                                                                                                                                                                                                                                                                                                                                                                                                                   intStep = The Step we put in tbl_Processes once completed
                                                                                                                                                                                                                                                                                                                                                                                                                                                 String = "ReturnValue" 'Table in dataset
                                                                                                                                                                                                                                                                                                                                                                                                                                                                                                                                                                                                                                                                                                                                                                                                                                                                                                                                                                       : Y_ReturnsToWeb(strXMLDoc, strProcessIdt, 5, "10")
                                                                                                                                                                                                                                                                                                                                                                                                                                                                                                                                                                                                                                                                                                                                                                                                                                                                                                                                                                                                                                           sp_Y_ReturnsToWeb tbl_FromYellowReturns tbl_FromYellowReturnsLineItem
                                                                                                                                                                                                                                                                                                                                                                                                                                                                                                                                                                                                                                                                                                                                                                                                                                                                                                                                                              Y_ReturnsToWeb(strXMLDoc, strProcessIdt, 5, "10")
                                                                                                                                                                                                                                                                                                                                                                                                                                                                                                                                                                                                                                                                                                                                                                                                                                                                                                                                                                                                          tbl_Returns_Id and tbl_ReturnsLineItem_Id
                                                                                                                                                                                                                                                                                                                                                                                                                                                                                                                                                                                                                                                                                                                                                                                                                                             intStep = The Step we put in tbl_Processes once completed
                                                                                                                                                                                                                                                                                                                                                                                                                                                                                                                                                                                                                                                                                                                            Name
                                                                                                                                                                                                                                                                                                                                                                                                                                                                                                                                                                                                                                                                                                                                                                                                                                                                                                                                                                                                                                                                                                                           Add ids and Processes or update processes in tbl_Returns_Id
                                                                                                                                                                                                                                                                                                                                                                                                                                                                                        String = "Y_ReturnsToWeb"
                                                                                                                                                                                                                                                                                                                                                                                                                                                                                                                                                                                                                                                                                         \frac{1}{\sqrt{2}}\frac{1}{\sqrt{2}}\frac{1}{\sqrt{2}}SP
                                                                                                                                                                                                                                                                                                                                                                                                                                                                                                                                                                                                                                                                                                                                                                                                                                                                                 The current process we are using (must be less than
                                                                                                                                                                                                                                                                                                                                                                                                                                                                                                                                                                                                                                                                                                                                                                                                                                                                                                                          Doc with a new or update to table
                                                                                                                                                                                                                                                                                                                                                                                                                                                                                                                                                                                                      or Function
                                                                                                                                                                                                                                                                                                                                                                                                                                                                                                                                                                                                                                                  HINOTIL
                                                                                                                                                                                                                                                                                                                                                                                                                                                                                                                                                                                                                                                                                      Success - OnIy Poesible value =Process
                                                                                                                                                                                                                                                                                                                                                                                                                                                                                     Nepwrnsrowep
                                                                                                                                                                                                                                                                                                                                                                                                                                                                                                                                                                                                                                                                                                                                                                                                                                                                                                                                                                                                                                                                                                                                                                                                   ByVal intStep As Int32) As DataSet
                                                                                                                                                                                                                                                                                                                                                                                                                                                                                                                                                                                                                                                                                                                                                                                                                                                                                                                                                                                                                                                                                                                                                                                                             ByVal intStep As Int32) As DataSet
                                                                                                                                                                                                                                                                                                                                                                                                                                                                                                                                                                                                                                                     \bar{1}StoredProcedure
                                                                                                                                                                                                                                                                                                                                                                                                                                                                                                                                                                                                      Name of SP
                                                                                                                                                                                                                                                                                                                                                                                                                                                                                                                                                                                                           Name of Function
                                                                                                                                                                                                                                                                                                                                                                                                                                                                                                                                                                                                                                                                                                                                                                                                                                                                                                                                                                                                                                                                                                                                                                                                                                                    String, ByVal strProcessIdt As \overline{1}True
                                                                                                                                                                                                                                                                                                                                                                                                                                                                                                                                                                                                                                             CallingFunction
                                                                                                                                                                                                                                                                                                                                                                                                                                                                                                                                                                                                      Position
                                                                                                                                                                                                                                                                                                                                                                                                                                                                                                                                                                                                                                                     \bar{1}3 hours 01d)
                                                                                                                                                                                                                                                                                                                                                                                                                                                                                                                                                                                                                                                                                                                                                                                                                                                                                                                                                                                                                                                                                                                              and tbl_ReturnsLineItem_Id
                                                                                                                                                                                                                                                                                                                                                                                                                                                                                                                                                                                                                                                  Position
                                                                                                                                                                                                                                                                                                                                                                                                                                                                                                                                                                     uŢ
                                                                                                                                                                                                                                                                                                                                                                                                                                                                                                                                                                                                    Error msg for client
                                                                                                                                                                                                                                                                                                                                                                                                                                                                                                                                                                  SP or Function
                                                                                                                                                                                                                                                                                                                                                                                                                                                                                                                                                                                                                                                                                                                                                                                                                                                                                                                                                                                                                                                                                                                                                                                                                                                    String, _
                                                                                                                                                                                                                                                                                                                                                                                                                                                                                                                                                                                                                                                                                                                                                                                                                                                                                                                                                                                                                                              tbl_Processes
                                                                                                                                                                                                                                                                                                                                                                                                                                                                                                                                                                                                                                               - ClientErwsg
```
With cmd1 With cmd1

```
 .Parameters.Add("
                                                               .Parameters.Add("@txtXMLDoc", SqlDbType.Text).Value = strXMLDoc
                                                                                                                                                                            . CommandText = "sp_Y_
                                                                                                                                                                                                                                    .CommandType = CommandType.StoredProcedure
                                                                                                                                                                                                                                                                                                 .Connection = cnn
                                                                                                                                                                                                                                                                                      Connection = cnn
.Parameters.Add("@vcProcess_Idt", SqlDbType.VarChar, 10).Value = strProcessIdt
                                                   .Parameters.Add("@txtXNLDoc", SqlDbType.Text).Value = strXMLDoc
                                                                                                                                                                 CommandText = "sp_Y_ReturnsToWeb".
                                                                                                                                                                                                                            . CommandType = CommandType. StoredProcedure
       @vcProcess_Idt", SqlDbType.VarChar, 10).Value = strProcessIdt
                                                                                                                                                                                  ReturnsToWeb"
```
.Parameters.Parameters.Parameters.Addition = ParameterDirection = ParameterDirection.ReturnValue Parameters.Add("RETURN\_VALUE", SqlDbType.Int).Direction = Parameterbirection.ReturnValue .Parameters.Add("@IntProcessStepAtCompletion", SqlDbType.Int).Value = intStep

Parameters.Add("@IntProcessStepAtCompletion", SqlDbType.Int).Value = intStep

.Parameters.Add("@vcCallingFunction", SqlDbType.VarChar, 50).Value = strCallingFunction

Parameters.Add("@vcCallingFunction", SqlDbType.VarChar, 50).Value = strCallingFunction

```
 ds1.Tables.Add(SF_ErrorTable(strCallingFunction, Err.Description))
                                                                                                                                                                    cnn.Close()
                                                                                                                                                                                                                                                                                                                                                                                                                       intReturnValue = cmd1.Parameters("RETURN_VALUE").Value
                                                                                                                                                                                                                                                                                                                                                                                                                                                                                                                                                                                                                                                                       dataAdpt1.SelectCommand = cmd1
                                                                                                                                                                                                                                                                                                                                                                                                                                                                                                                                               dataAdpt1.Fill(ds1, strRetData)
                                                                                                                    Catch
    End  ds1.Tables(0).TableName = "ErrorValue"
                             'Put error message in table for dataset<br>ds1.Tables.Add(SF_ErrorTable(strCallingFunction, Err.Description))
                                                                                                                                                         cnn.Close()
                                                                                                                                                                                                                                                                                                                                                                                                                                                                                                                                                                                                                                                             dataAdpt1.SelectCommand = cmd1
                                                                                                                                                                                                                                                                                                                                                                    If intReturnValue <> 0 Then
                                                                                                                                                                                                                                                                                                                                                                                                            intReturnValue = cmd1.Parameters("RETURN_VALUE").Value
                                                                                                                                                                                                                                                                                                                                                                                                                                                        'Checek Return value 0=Success 1=Failure - Note strketData is set to -->
                                                                                                                                                                                                                                                                                                                                                                                                                                                                                                                                      dataAdptl.Fill(dsl, strRetData)
                                                                                                                                                                                                                                                                                                                                                                                                                                                                                                                                                                                                                                                                                                     'Set the Adapter to the recordset
Try
                                                                                                                                                                                               'Close the connection
                                                                                                                                                                                                                                                                                                End If intReturnValue <> 0 Then
                                                                                'Put error message in table for dataset
                                                                                                                                                                                                               'Close the connection
                                                                                                                                                                                                                                                                                                                                                                                                                                                                  'Checek Return value 0=Success 1=Failure - Note strRetData is set to --> ErrorValue
                                                                                                                                                                                                                                                                                                                                                                                                                                                                                                                                                                              Fill the DataSet
                                                                                                                                                                                                                                                                                                                                                                                                                                                                                                                                                                                           'Fill the DataSet
                                                                                                                                                                                                                                                                                                                                                                                                                                                                                                                                                                                                                                                                                                                'Set the Adapter to the recordset
                                                                                                                                                                                                                                                                                                                           ds1. Tables(0). TableName = "ErrorValue"
                                                                                                                                                                                                                                                                                                _{\rm H}^{\rm H}ErrorValue
```

```
End Function
            Return ds1
   FunctionReturn ds1
```
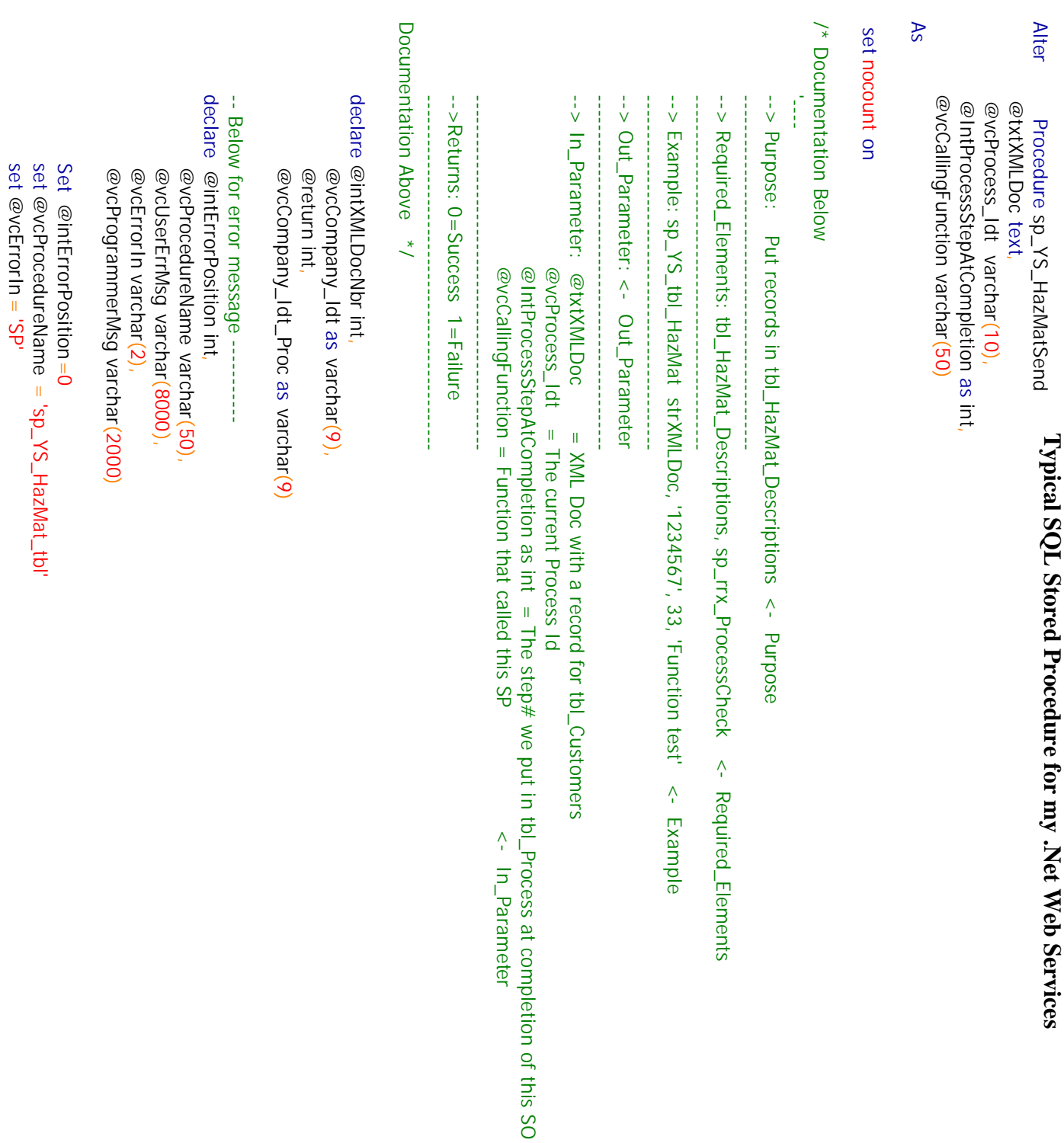

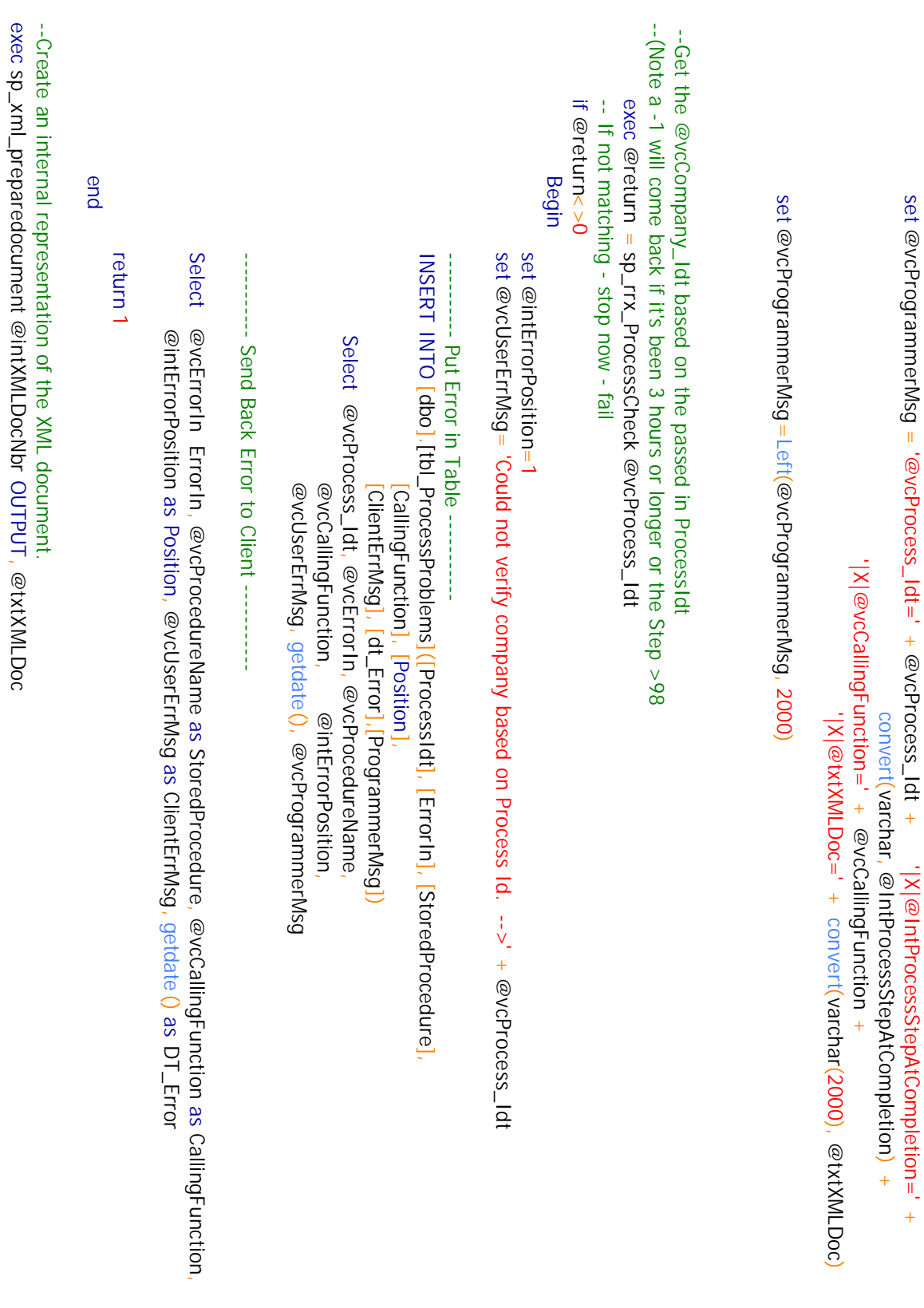

 $\frac{1}{2}$ 

 Prime\_Class, Second\_Class, Tert\_Class, INSERT INTO tbl\_HazMat\_Descriptions (HazMat\_Id, UNNA, UNNA\_Idt, Full\_Desc, Poison\_Ask\_YN, Seq, Pack\_Group select id, UNNA, UNNA\_Idt, Full\_Desc, Poison\_Ask\_YN, Seq, Pack\_Group, Prime\_Class, Second\_Class, Tert\_Class FROM OPENXML (@intXMLDocNbr, '/HazMat/Details',2) FROM OPENXML (@intXMLDocNbr, select id, UNNA, UNNA\_Idt, Full\_Desc, Poison\_Ask\_YN, Seq, Pack\_Group, Prime\_Class, Second\_Class, Tert\_Class, INTO tbl\_HazMat\_Descriptions (HazMat\_Id, UNNA, UNNA\_Idt, Full\_Desc, Poison\_Ask\_YN, Seq, Pack\_Group, WITH([id] int, WITH([id] int, Prime\_Class, Second\_Class, Tert\_Class, Inhale\_YN, Zone, NOS\_Ind\_YN, Prop\_Ship, TimeStamp, Yellow\_Haul\_YN, Last\_Update\_Nbr) Inhale\_YN, Inhale\_YN, Zone, NOS\_Ind\_YN, Prop\_Ship, TimeStamp, Yellow\_Haul\_YN, Last\_Update\_Nbr Inhale\_YN, [Full\_Desc] varchar(50), [UNNA\_ldt] varchar(50), Prime\_Class] varchar(50) [Pack\_Group] varchar(50) [Pack\_Group] varchar(50), [Seq] [Poison\_Ask\_YN] bit, [Poison\_Ask\_YN] bit, [Full\_Desc] varchar(50), [UNNA\_Idt] varchar(50), [UNNA] varchar(50) [UNNA] varchar(50), Zone, NOS\_Ind\_YN, Prop\_Ship, TimeStamp, Yellow\_Haul\_YN, Last\_Update\_Nbr) [float], Zone, NOS\_Ind\_YN, Prop\_Ship, TimeStamp, Yellow\_Haul\_YN, Last\_Update\_Nbr '/HazMat/Details',2)

[Prime\_Class] varchar(50), [Second\_Class] varchar(50), [Tert\_Class] varchar(50),

[Second\_Class] varchar(50)

Tert\_Class] varchar(50),

[Inhale\_YN] bit, [Zone] varchar(50), [NOS\_Ind\_YN] bit, [Prop\_Ship] varchar(50),

[TimeStamp]

TimeStamp] datetime, [Yellow\_Haul\_YN] bit, [Last\_Update\_Nbr] int)

Prop\_Ship] varchar(50), NOS\_Ind\_YNJ bit, [20ne] varchar(50) Inhale\_YNJ bit,

[Yellow\_Haul\_YN] bit,

Last\_Update\_Nbr] int)

(@@Error <>  $\circ$ or @@ROWCOUNT =  $\circ$ Begin

 $\equiv$ 

Exec sp\_xml\_removedocument @intXMLDocNbr **Rollback Transaction** Exec sp\_xml\_removedocument @intXMLDocNbr Rollback Transaction

set @vcUserErrMsg = 'Could not put the information in tbl\_HazMat\_Descriptions' set @intErrorPosition=2 set @vcUserErrMsg= set @intErrorPosition=2

'Could not put the information in tbl\_HazMat\_Descriptions' ----------- Put Error in Table ----------- INSERT INTO [dbo].[tbl\_ProcessProblems]([ProcessIdt], [ErrorIn], [StoredProcedure], INSERT INTO [dbo].[tbl\_ProcessProblems]([ProcessIdt], [ErrorIn], [StoredProcedure] Select @vcProcess\_ldt, @vcErrorIn, @vcProcedureName Select @vcProcess\_Idt, @vcErrorIn, @vcProcedureName, @vcCallingFunction, @vcCallingFunction, [ClientErrMsg], [dt\_Error],[ProgrammerMsg]) [ClientErrMsg], [CallingFunction], [CallingFunction], [Position] [dt\_Error],[ProgrammerMsg]) @intErrorPosition @intErrorPosition,

@vcUserErrMsg,

getdate(), @vcProgrammerMsg

@vcUserErrMsg, getdate $()$ , @vcProgrammerMsg

Select @vcErnorin Errorin, @vcDesdueeName as Storeedure, @vcCallingFunction<br>Select @vcErnorin Errorin, @vcDesdueeName as Storeedure, @vcCallingFunction<br>Figure 2001<br>For Commit Transaction<br>Exec sp\_xm\_removedocument from me

exec@return = sp\_rrx\_ProcessUpdate @vcProcess\_Idt, @IntProcessStepAtCompletion exec @return = sp\_rrx\_ProcessUpdate @vcProcess\_Idt, @IntProcessStepAtCompletion

Select 'True' as Success

return  $\circ$ --<-- 0=Success 1=Failure

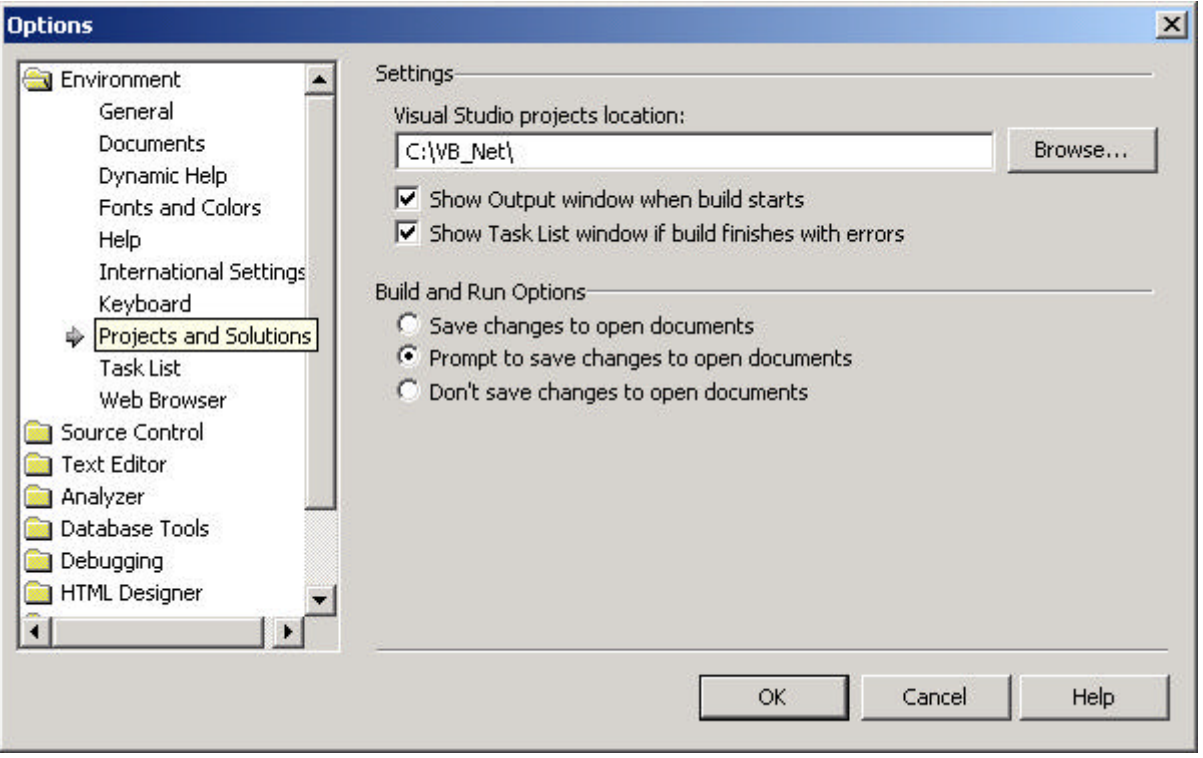

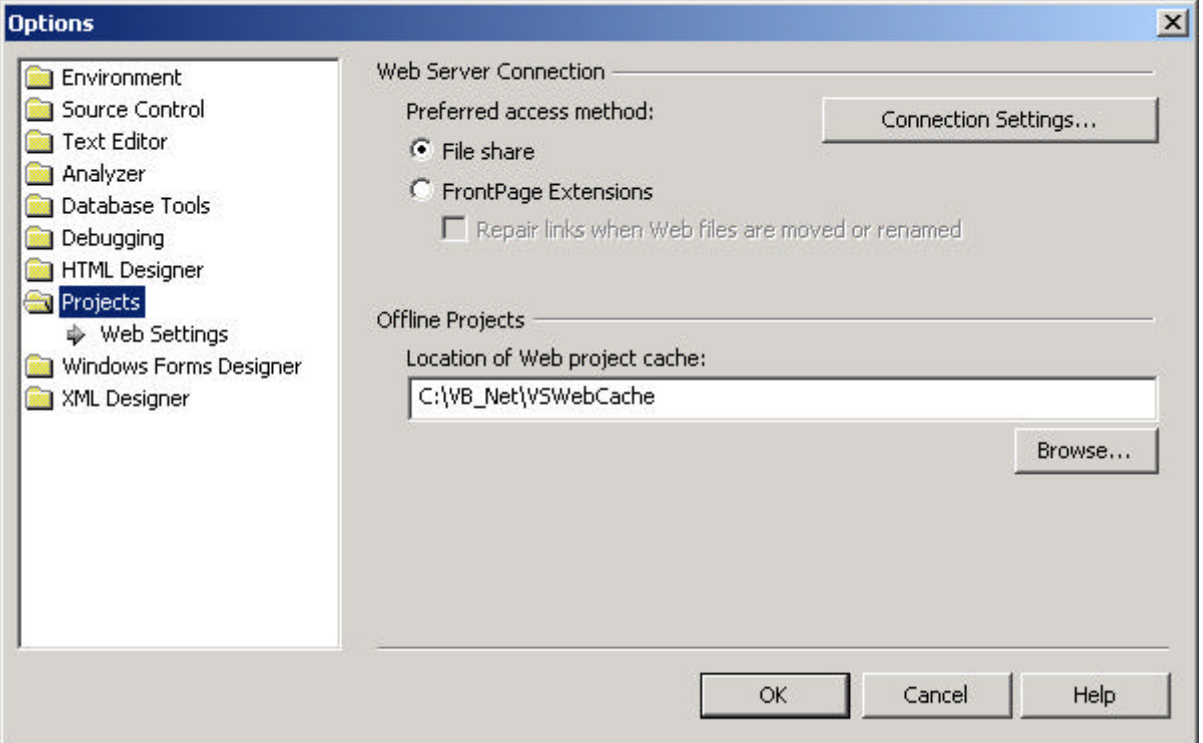

# **Creating XML Web Service on Your Machine**

### **1) Set up your Virtual Directory**

a) Create a directory on your hard drive that your web service will sit in. (Note this is going to match up with your website. So you might create a directory with the same name of you web site. E.g. if you have a website Businessand-Computers.com you might want to create a directory BusinessandComputers. Your XML Web Services will sit in a directories below this directory.

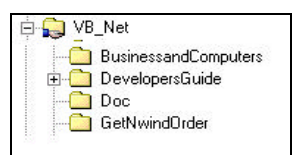

- b) Bring up Send IIS (Internet Information Services) and right click on default Web Site, New, Virtual Directory.
- c) Follow the directions.

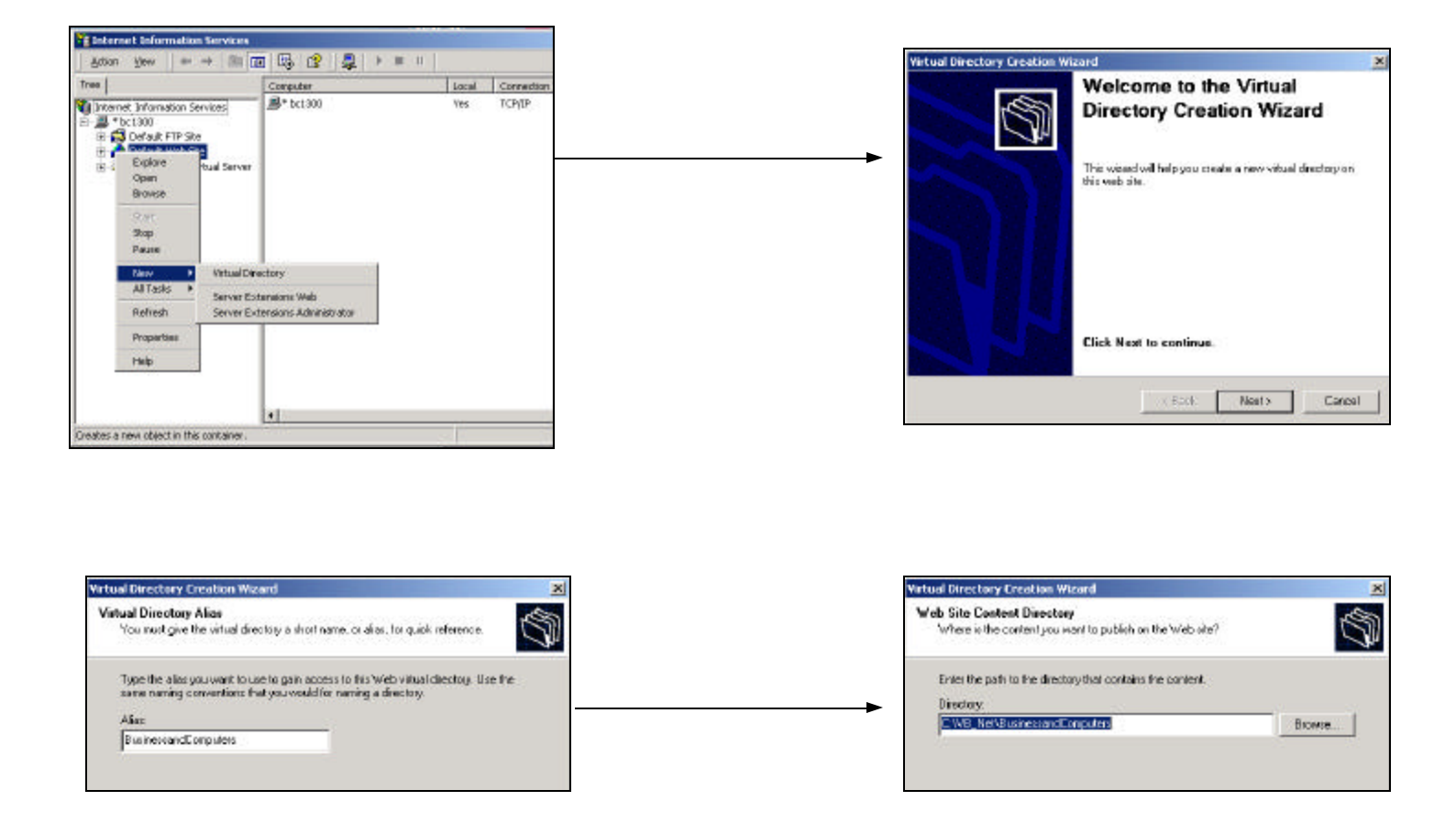

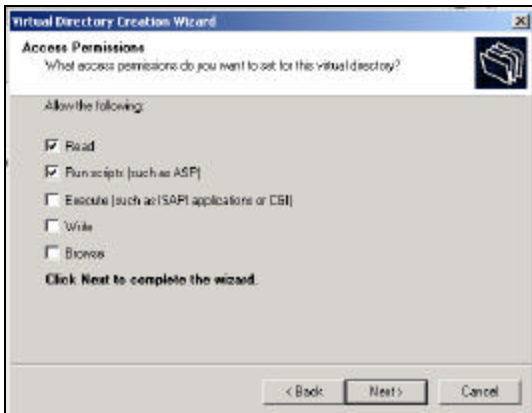

#### **2) Create a new Web Service**

- a) From VS.Net (Visual Studio .Net) interface click New Project
- b) Use http://localhost/BusinessandComputers/Customer

IIS directory from  $\int$  The name of the XML Web

Notice forward

**BC\_Class** 

**E** BusinessandComputers **El Customers**  $\Box$  bin

slash

白 VB\_Net

c) VS.Net will create the Virtual directory and put the files in the directory. It might also create directory under your default directory with  $a$ .s and .suo. If it

does just the files to the directory you are using.

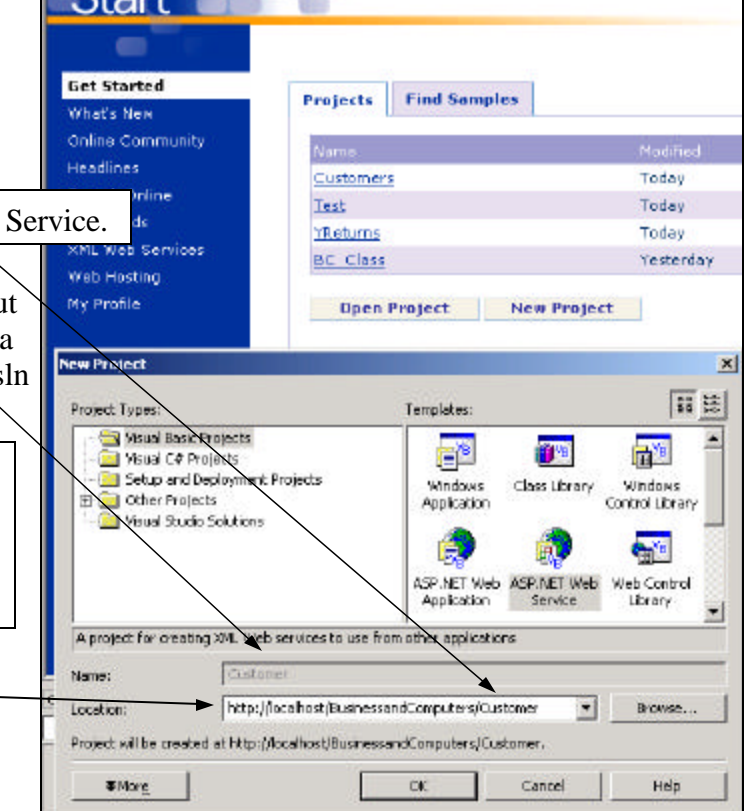

 $C+$ <sub>ort</sub>

### **3) Having functions that can be used by many web services. (Creating and using a .dll)**

- a) From VS.Net (Visual Studio .Net) interface click New Project
- b) Pick Project Types = "Visual Basic Projects" and Templates = "Class Library"
- c) Put the name of the class in the name field.
- d) Pick a Location (Note VS.Net will create a directory with the name of the class under the location you pick)
- e) In the Class1.vb put your functions (You might want to rename Class1.vb to something more friendly.)

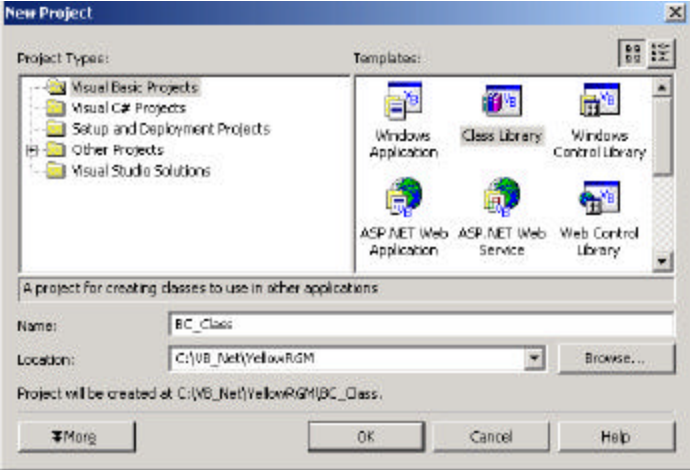

```
Public Class BC_Standard
     Public Function HundredDollarBills(ByVal Number As Double) As Long
         Dim lngBills As Long
         lngBills = Int(Number / 100)
         Return lngBills
     End Function
     Public Function ThousandDollarBills(ByVal Number As Double) As Long
         Dim lngBills As Long
         lngBills = Int(Number / 1000)
         Return lngBills
     End Function
End Class
```
- f) From the your XML web service right click on references and pick "Add Reference".
- g) Go to the Projects Tab, click Browse button. Go find the .dll and then click OK.
- h) It is now loaded with your project and you can call it in your web methods.
- i) Each time you compile your XML web service VS.Net will bring the dll down to the bin folder for your web service.

Note: If you change the functions in your dll you will need to recompile each of your web services and re-deploy them.

Dim HDollars As Double

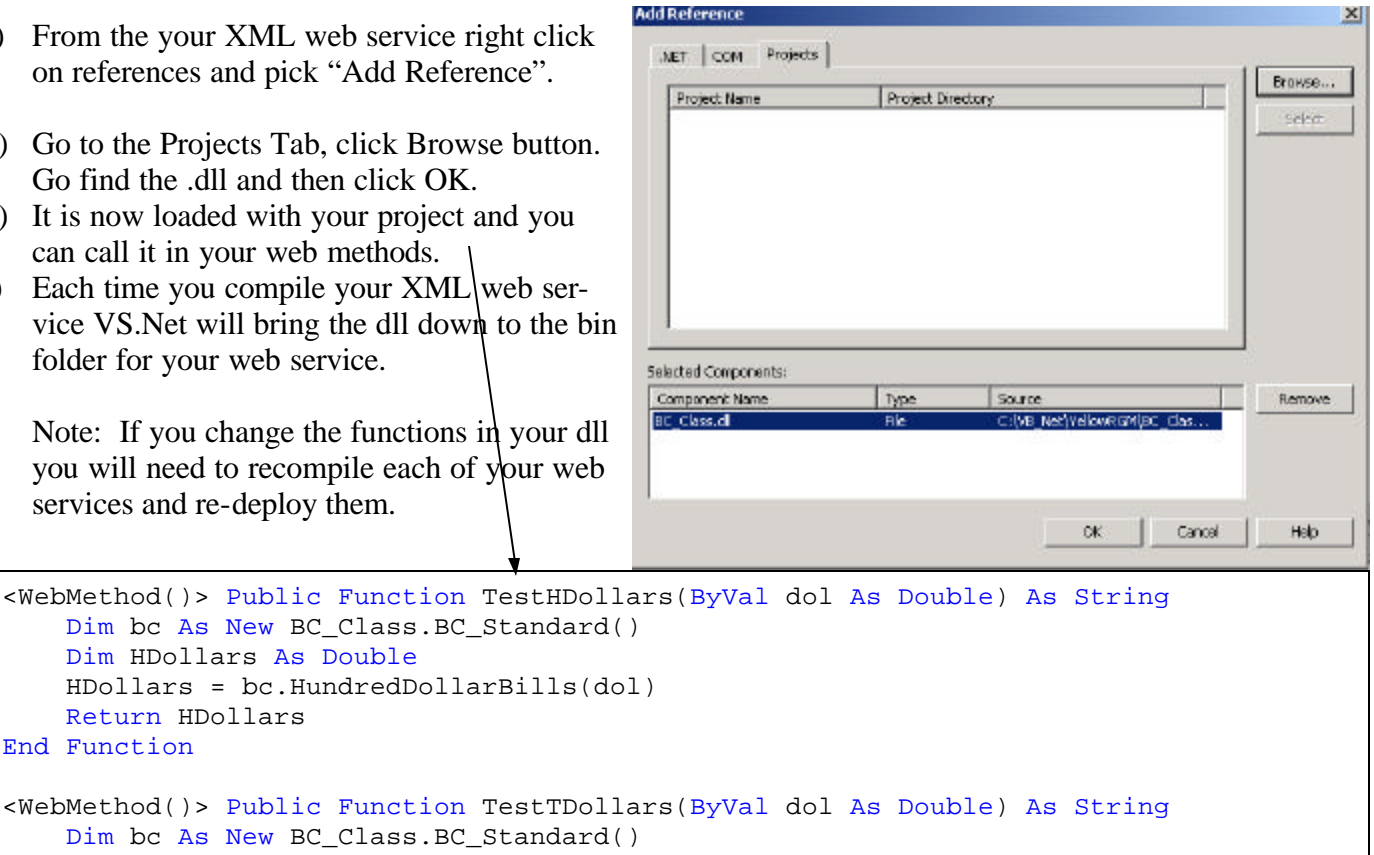

```
 Return HDollars
 End Function
 <WebMethod()> Public Function TestTDollars(ByVal dol As Double) As String
     Dim bc As New BC_Class.BC_Standard()
     Dim HDollars As Double
     HDollars = bc.ThousandDollarBills(dol)
     Return HDollars
 End Function
```
H) We put the connection string in the Web.config file, and refer to it in the web method.

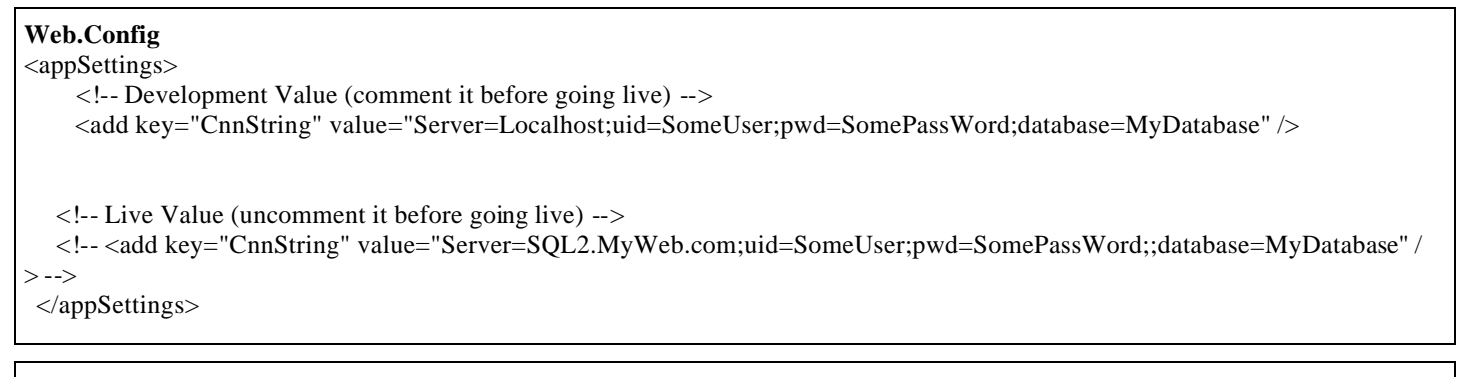

#### **Web Method**

'Connection

Dim cnn As New SqlConnection(ConfigurationSettings.AppSettings("CnnString"))

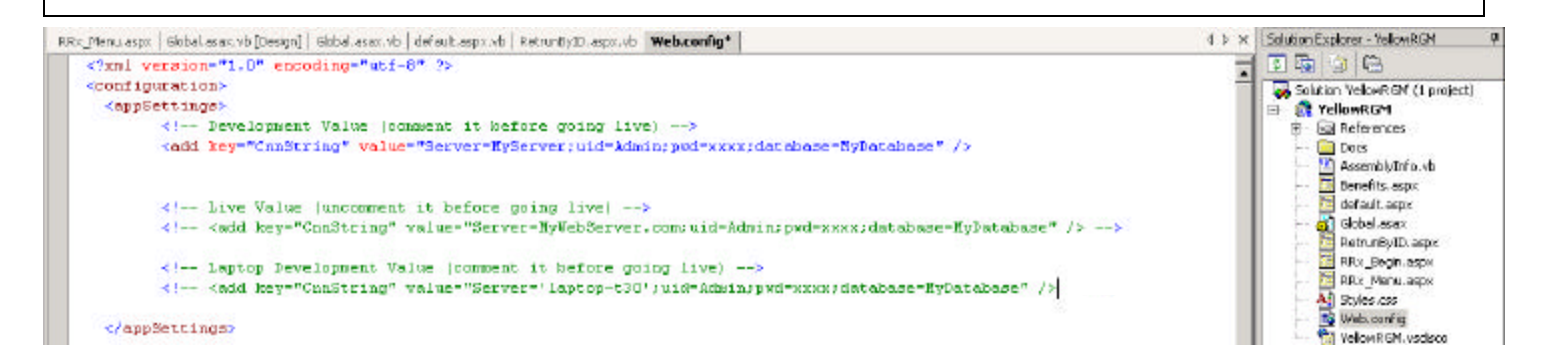

## **Copying an XML Web Service to the Internet.**

 **1) Go to the website and create a folder for the XML Web Service.**

#### **2) Bring up the project in VS.Net**

- a) Go to Projects/Copy Project.
- b) The form will appear.
- c) Put your website and the appropriate folder.
- d) It will over write the files that are currently on the web.
- e) Test
- f) Your done.

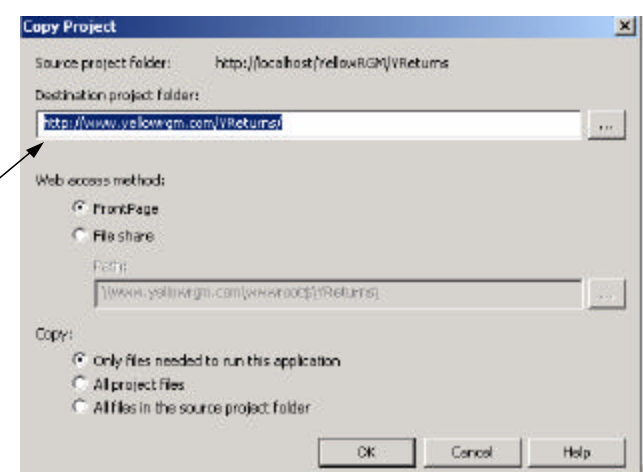

Do not overwrite the Web.Config once you got it right —–>

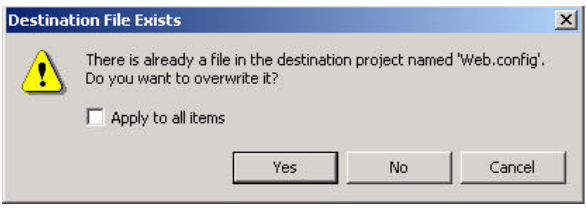

# **Copying an SQL Server Objects to the Internet SQL Server.**

 **1) Make sure all functions begin with dbo. Like:**

ALTER Procedure dbo.sp\_Cust\_CustFieldsToWeb

#### **2) Deal with Role**

 **3) Create Scripts**

**WE SEX CHAIRY Analyzer** He car quey roos window Help

di editi. exemplo con (relowRGM)

Dietect Engineer

a) Go to Enterprise Mgr/Roles/ WebUser and make sure all Stored Procedures the user will use have Execute permission.

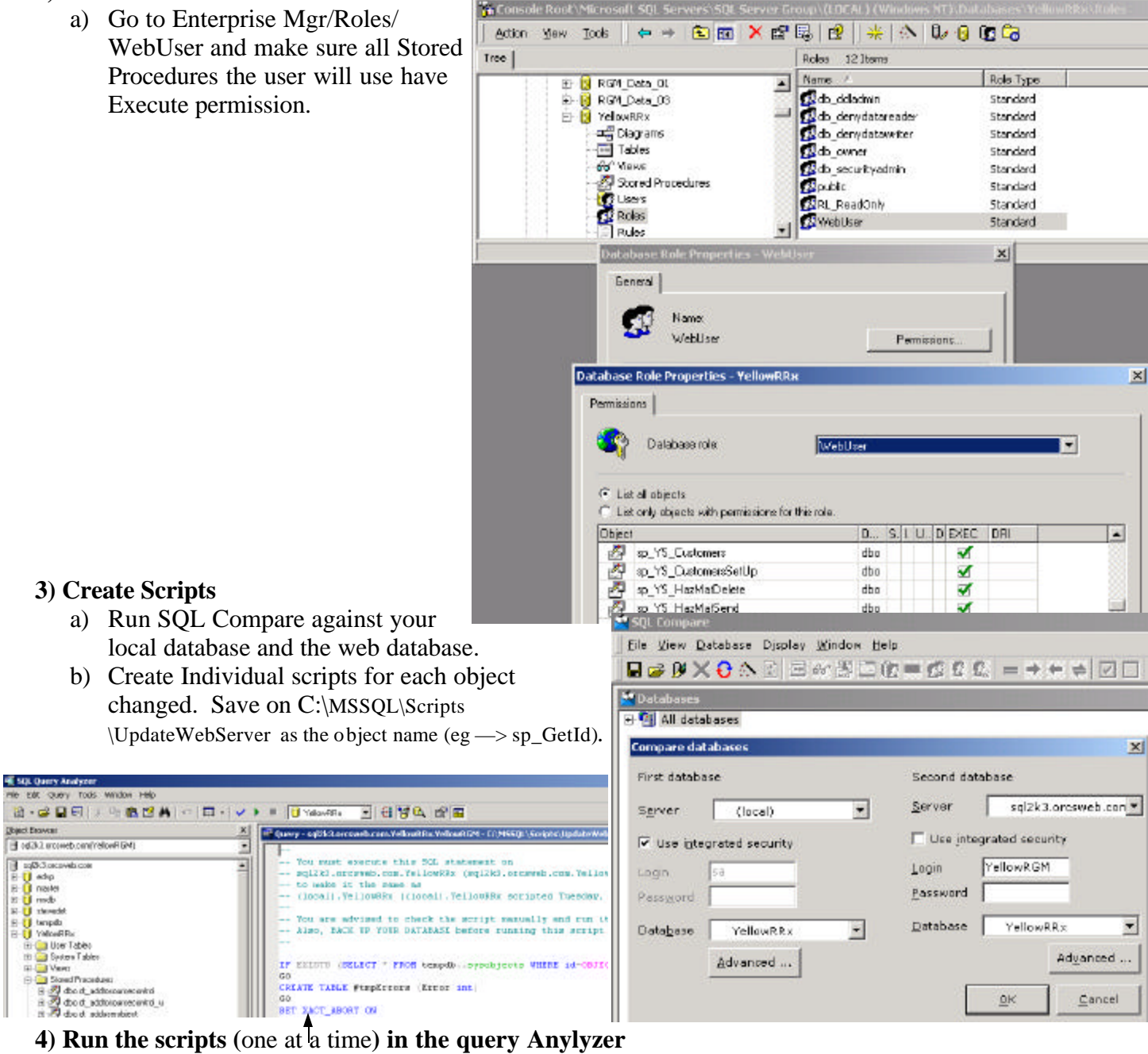

- 
- **5) Check the web and confirm the objects exist.**

Go

GO.

 $\vert x \vert$ 

Ξ

킈

 **6) Check the WebUser Role on the web** (See #2 above).

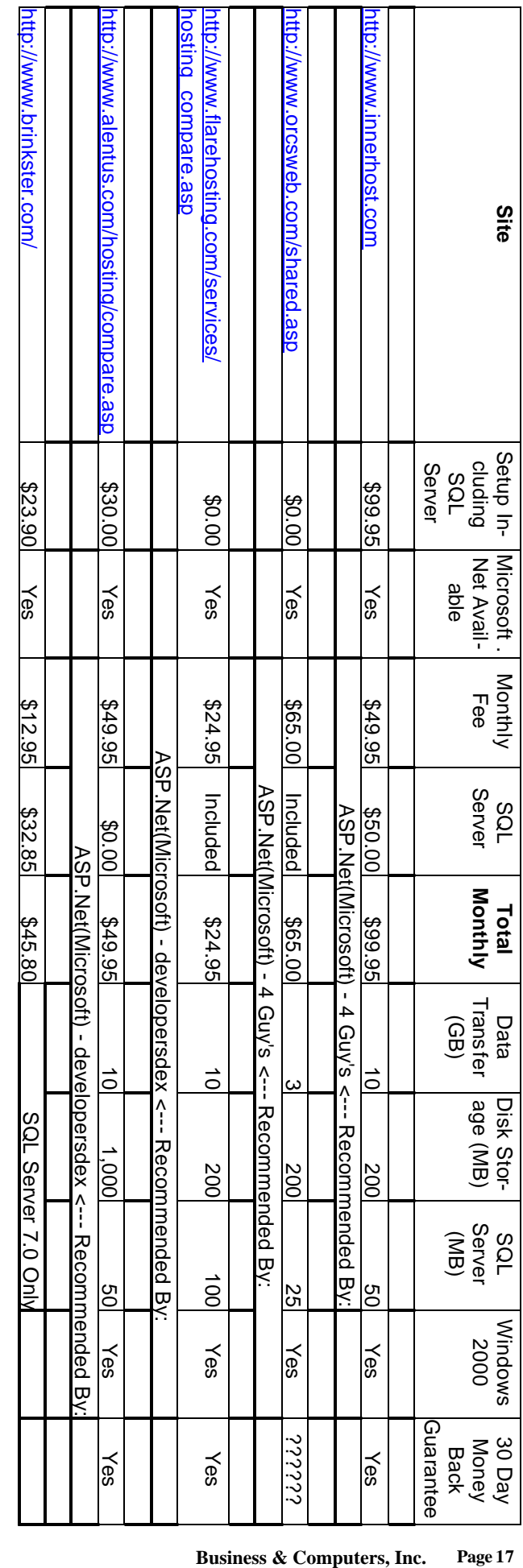